#### МУНИЦИПАЛЬНОЕ БЮДЖЕТНОЕ ОБЩЕОБРАЗОВАТЕЛЬНОЕ УЧРЕЖДЕНИЕ «СРЕДНЯЯ ОБЩЕОБРАЗОВАТЕЛЬНАЯ ШКОЛА №6»

РАССМОТРЕНО И ПРИНЯТО решением педагогического совета протокол № 1 от 30. ОР. 2021

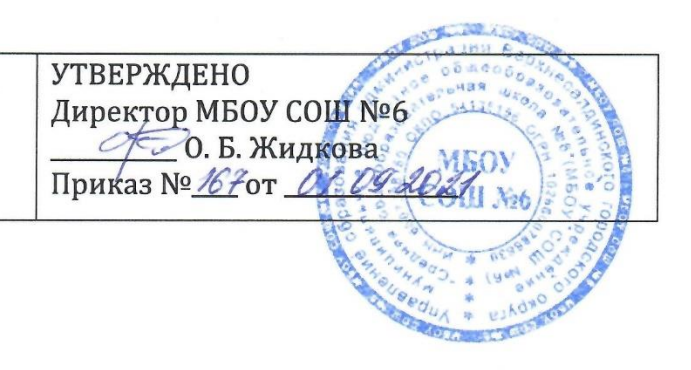

# Дополнительная общеобразовательная

# общеразвивающая программа

# «ЗD - моделирование»

Направленность программы: техническая

Возраст обучающихся: 11-17 лет Срок реализации: 1 год. Количество часов в год: 162 часа

Верхняя Салда 2021 год

# **СОДЕРЖАНИЕ ПРОГРАММЫ**

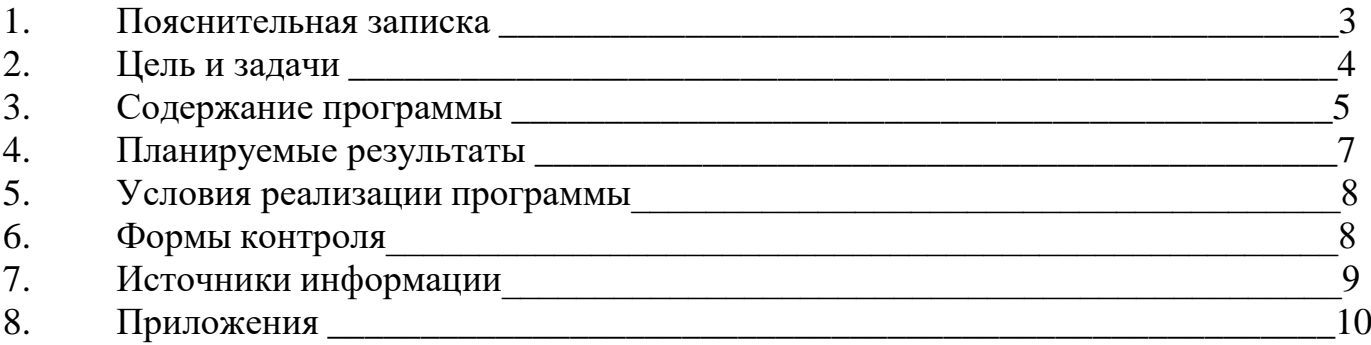

# **1. ПОЯСНИТЕЛЬНАЯ ЗАПИСКА**

#### **Направленность**

Программа «Основы 3д моделирования» имеет техническую направленность.

#### **Актуальность**

3д-проектирование настолько прочно вошло в жизнь людей, что они сталкиваясь с ним, порой даже не замечают этого.

В настоящий момент 3д-технологии используются во многих отраслях и сферах деятельности. Область применения 3д-проектирования необычайно широка: от рекламы и киноиндустрии до дизайна интерьера и производства компьютерных игр.

Умение создавать 3д модели дает ребенку огромное преимущество в будущем. Полученные знания обучающиеся смогут использовать и в школе: на уроках математики, геометрии, черчения, технологии.

Именно это обуславливает актуальность изучения трёхмерной графики и процесса 3-моделирования и печати.

#### **Отличительные особенности**

Отличительной особенностью программы является практико-ориентированный подход. Ребенок с помощью преподавателя сам решает, как будет выглядеть конечный вид его модели, моделирует ее, печатает на 3D принтере и забирает домой.

Ничто так не развивает воображение ребенка, как необходимость предварительно представлять у себя в голове результат, который он затем будет воплощать на компьютере в 3D редакторе.

Создавая 3д модели, ребята развивают элементарное конструкторское мышление, знакомятся с профессией инженера-конструктора, изучают основы работы с технической документацией.

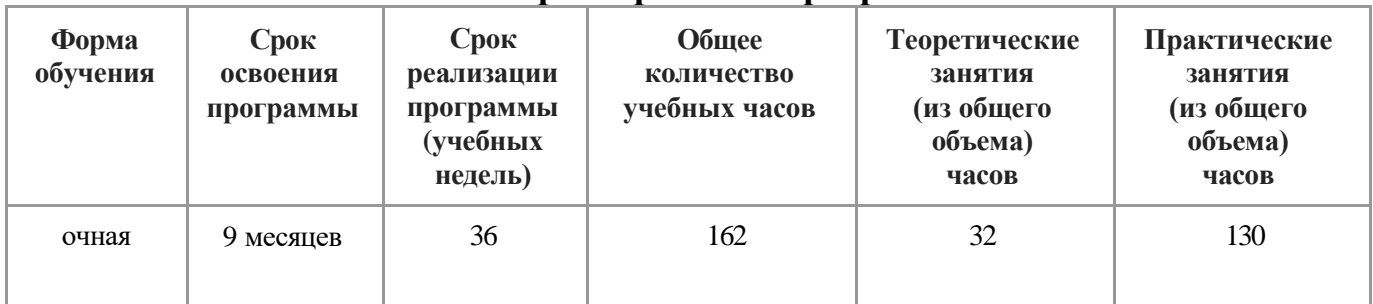

**Характеристика программы**

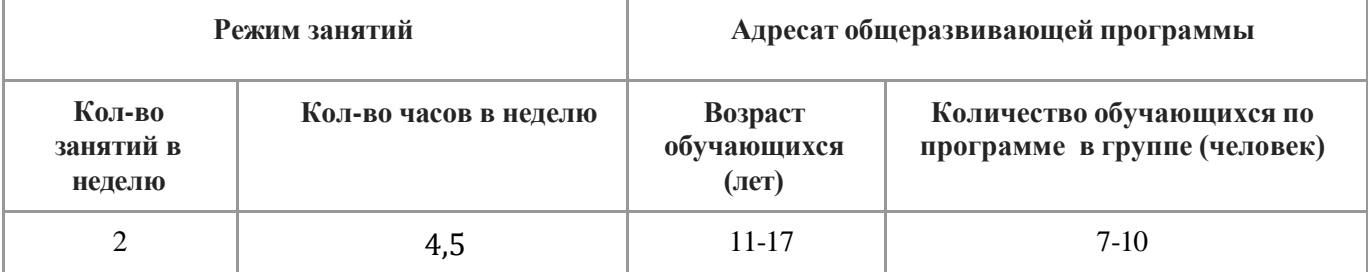

**Уровень** программы «стартовый». Предполагает минимальную сложность предлагаемого для освоения содержания общеразвивающей программы. Специальных требований к уровню подготовки обучающихся при приеме в группы нет.

#### **Виды занятий**

Беседа, практическое занятие, комбинированное занятие.

#### **Формы подведения результатов**

Открытое занятие, выставка работ, участие в конкурсах, соревнованиях, научно-практических конференциях.

# **2. ЦЕЛЬ И ЗАДАЧИ ОБЩЕРАЗВИВАЮЩЕЙ ПРОГРАММЫ**

**Цель образовательной программы:** формирование инженерных компетенций в области 3D-конструирования и 3D-печати.

#### **Задачи:**

#### *обучающие:*

- научить создавать 3д модели в программе «Компас 3д»;
- научить использовать технологии 3D-печати для изготовления спроектированных объектов, понимать и учитывать особенности и ограничения используемых технологий;
- познакомить с основными понятиями и терминами геометрии;
- познакомить с основами построения чертежа;

#### *развивающие:*

- формировать интерес к техническому творчеству.
- развивать пространственное и образное мышление;
- развивать конструкторские способности, изобретательность;
- формировать навыки сознательного и рационального использования конструкторских технологий в своей повседневной, учебной деятельности;
- формировать умение ставить задачи и составлять план их выполнения;
- формировать умение анализировать полученный результат;

#### *воспитательные:*

- формировать умения работать в коллективе;
- воспитывать стремление к достижению поставленной цели;
- воспитывать аккуратное и бережное отношение к оборудованию;
- формировать осознание значимости полученного результата.

# **3. СОДЕРЖАНИЕ ОБЩЕРАЗВИВАЮЩЕЙ ПРОГРАММЫ**

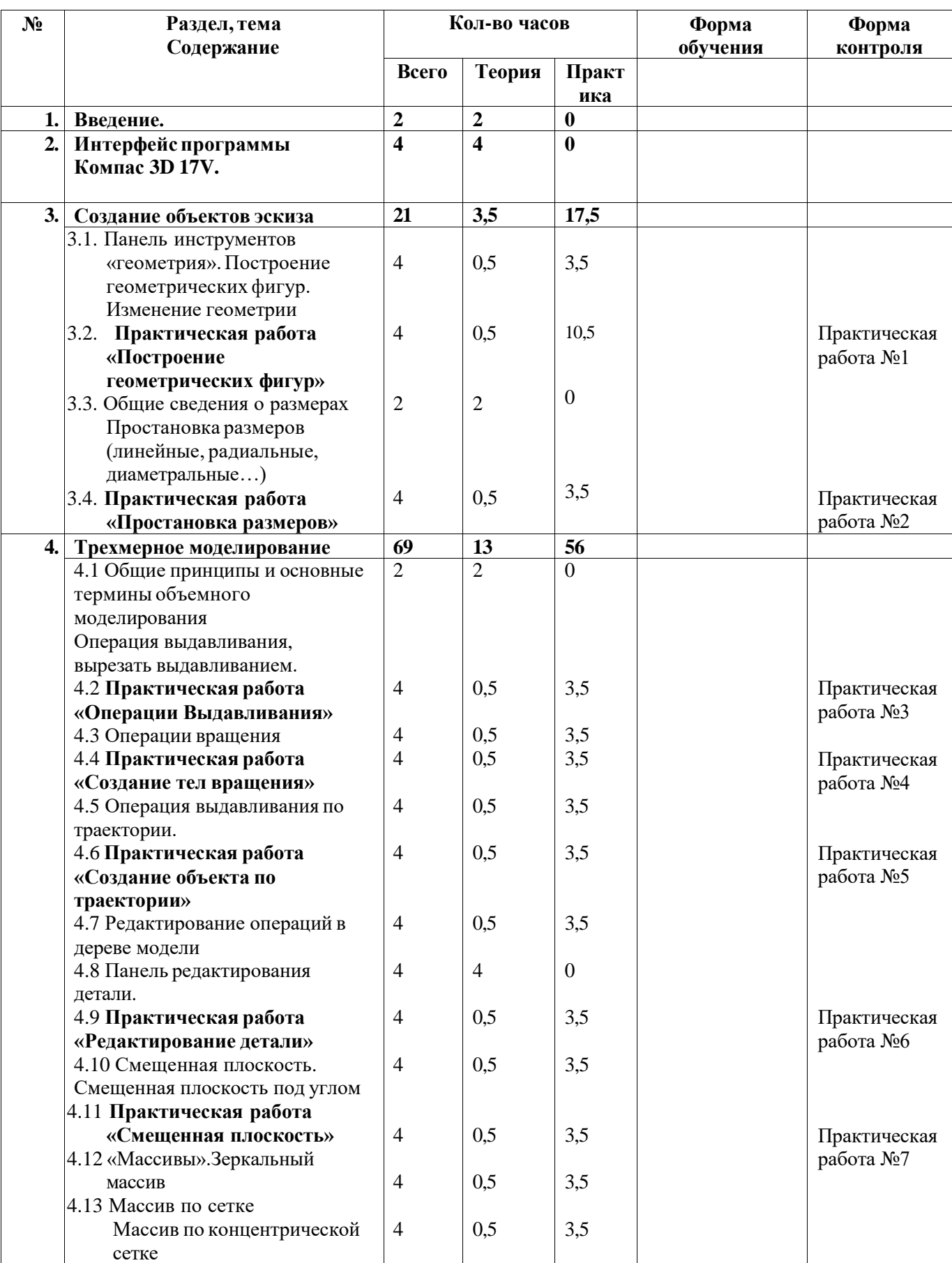

# **Учебно-тематический план**

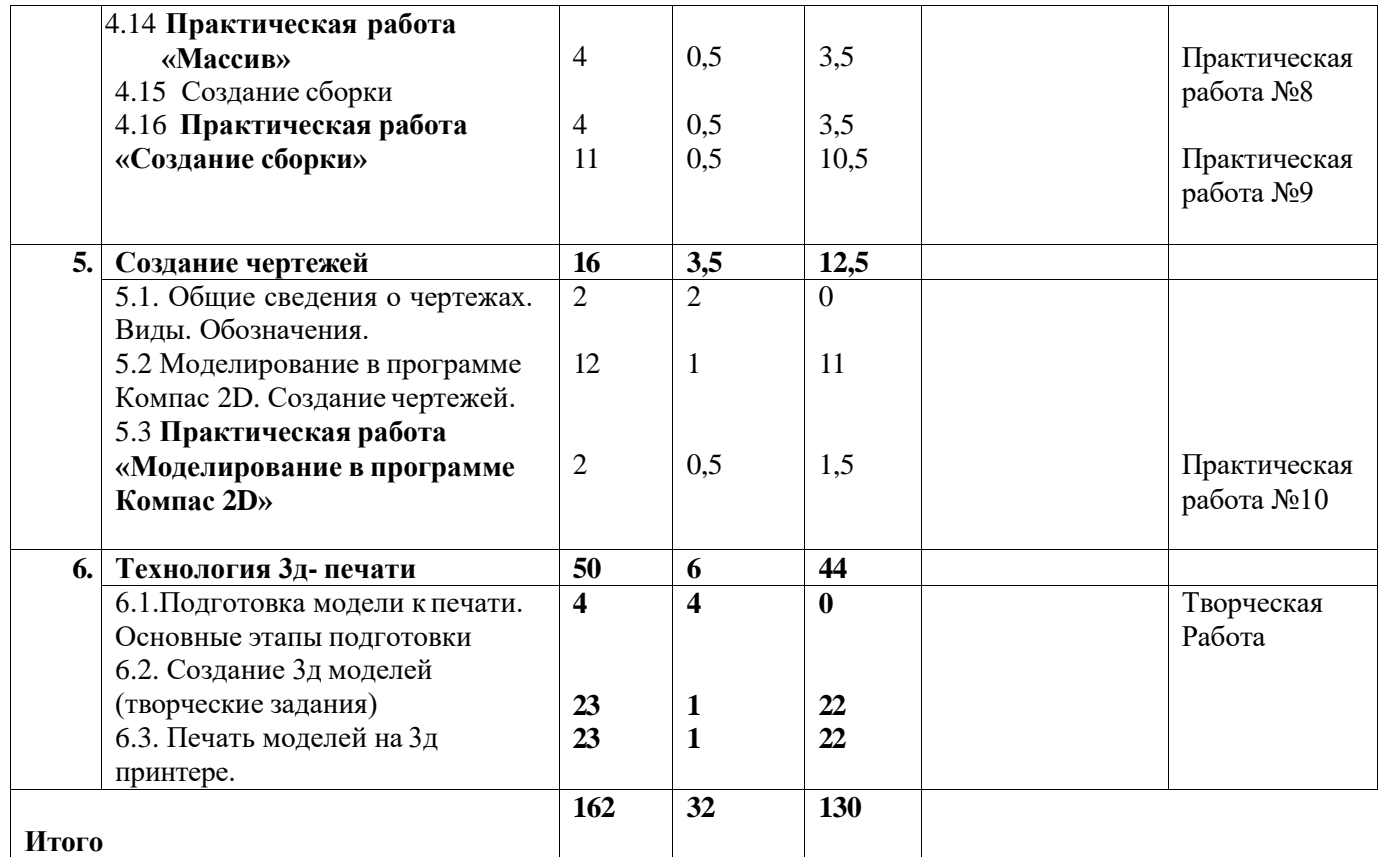

## **Содержание учебно-тематического плана**

## **Раздел 1. Введение.**

**Теория.** Инструктаж по технике безопасности. Правила работы в группе. Правила работы с оборудованием (компьютер, 3д принтер). Знакомство с инструментами для работы.

## **Раздел 2. Интерфейс программы Компас 3D 17V**

**Теория.** Единицы измерения и системы координат. Панель свойств. Настройки и оформление панели. Знакомство с панелями инструментов.

#### **Раздел 3. Создание объектов эскиза**

**Теория.** Знакомство с основными понятиями геометрии: точка, прямая, плоскость, плоские фигуры, виды объемных фигур, размеры, единицы измерения. Инструменты для построения эскизов. Панель «Геометрия». Виды размеров (линейные, радиальные, угловые)

**Практика.** Построение геометрических фигур в программе «Компас 3д», Инструменты построения эскиза. Выполнение упражнений. Простановка размеров. Построение фигур по заданным размерам. Выполнение практических работ.

## **Раздел 4. Трехмерное моделирование**

**Теория.** Общие принципы моделирования. Основные термины моделирования. Эскизы, контуры, операции. Моделирование деталей. Дерево модели. Редактирование в дереве модели. Панель редактирования детали. Изменение параметров операций.

**Практика.** Создание 3д моделей. Применение основных инструментов редактирования (выдавливание, вырезание, вращение, траектория, смещенная плоскость, массивы, фаски, скругление, копирование, масштабирование, удаление) Выполнение практических работ.

## **Раздел 5. Создание чертежей**

**Теория.** Изучение терминов чертежей. Виды (спереди, сбоку, сверху).

Расположение видов на листе. Управление листами. Текстовый редактор. Работа с таблицами. Рамки. Обозначения на чертеже. Общие сведения о печати графических документов.

**Практика.** Создание простых чертежей. Простановка размеров. Выполнение практической работы.

## **Раздел 6. Технология 3д-печати**

**Теория.** Изучение принципа работы 3д принтера. Виды пластика. Технология печати. Знакомство с программой печати. Настройка принтера. Подготовка модели к печати. Сохранение файла. Выбор параметров для печати.

**Практика.** Проектирование 3д моделей по замыслу. Создание чертежей и технической документации. Печать моделей на 3д принтере. Подготовка к презентации. Презентация моделей.

# **4. ПЛАНИРУЕМЫЕ РЕЗУЛЬТАТЫ**

#### *личностные:*

- формирование интереса к техническому творчеству;
- умение работать в коллективе;
- стремление к достижению поставленной цели;
- аккуратность, бережливость;
- осознание значимости результата;

#### *метапредметные:*

- умение ставить задачи и находить решение путем логических рассуждений;
- умение анализировать результаты;
- умение излагать мысли в четкой логической последовательности;

## *предметные:*

- приобретение навыков и умения по созданию эскизов и чертежей с указанием размерностей и других условных обозначений;
- умение создавать 3Д-объекты и сборочные модели несложных объектов в программе «Компас 3Д»;
- понимание принципов работы и умение изготовления моделей на 3D-принтере (подготовка моделей, подборка материалов, настройка 3д принтера, печать);
- знание базовой терминологии по геометрии.

# **5. УСЛОВИЯ РЕАЛИЗАЦИИ ПРОГРАММЫ Материально-техническое оснащение**

Помещение для занятий: учебный кабинет, оснащенный выходом в интернет

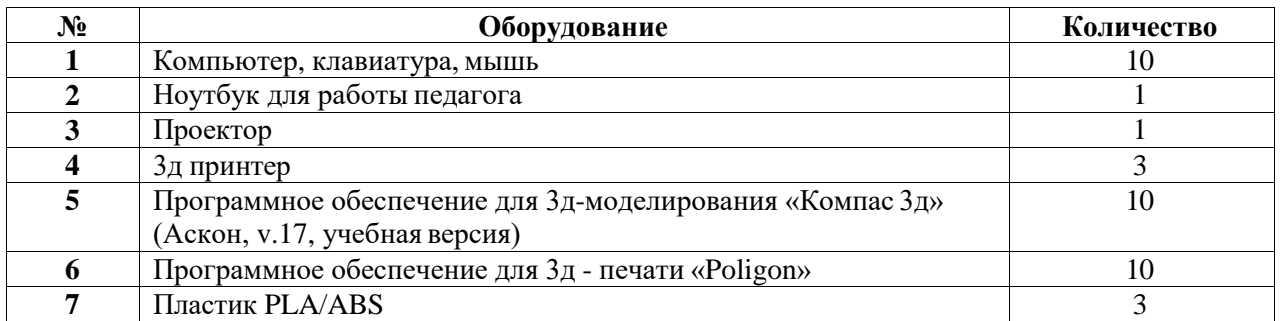

#### **Методические материалы**

- 1. Справочный материал для работы с программой «Компас 3д».
- 2. КОМПАС 3D v17 Руководство пользователя.
- 3. Презентации по теме занятий.
- 4. Сборник практических заданий.

#### **Кадровое обеспечение**

Реализация настоящей ДОП обеспечивается педагогическими кадрами, обладающими необходимыми знаниями в области педагогики и детской психологии, технологии 3д проектирования, владеющими навыками работы с ПК, оборудованием трехмерной печати.

## **6. ФОРМЫ КОНТРОЛЯ**

Для контроля результативности обучения используются:

- наблюдения в процессе работы за способностью обучающихся выполнять те или иные задания;

- анализ наличия умений и навыков для осуществления творческой деятельности в области 3д моделирования;

- беседы с обучающимися;

- презентация и оценка обучающимися своих работ.

Для отслеживания результативности образовательной деятельности по программе проводятся **промежуточный контроль** - оценка уровня образовательных возможностей учащихся после завершения изучения основных тем. Учащиеся выполнят практические работы. Результаты анализируются и заносятся в диагностическую карту (Приложение 1).

**Итоговый контроль** – оценка уровня образовательных возможностей учащихся в конце учебного года по результатам творческой итоговой работы ( Приложение 1).

# **7. ИСТОЧНИКИ ИНФОРМАЦИИ**

## **Нормативная документация**

- 1. Концепция развития дополнительного образования детей/ утв. правительством РФ, распоряжение от 4 сентября 2014 года № 1726-р
- 2. Порядок организации и осуществления образовательной деятельности по дополнительным общеобразовательным программам/ утв. Приказом Министерства образования и науки РФ от 29 августа 2013года № 1008.
- 3. "Санитарно-эпидемиологические требования к устройству, содержанию и организации режима работы образовательных организаций дополнительного образования детей"/утв. Постановление Главного государственного санитарного врача Российской Федерации от 4 июля 2014 г. N 41 г.
- 4. Приказ Министерства общего и профессионального образования Свердловской области «Об утверждении плана действий по развитию образования в Свердловской области в 2011 году» от 15.02.2011 года № 53 и дополнение к Приказу от 07.11.2011 № 705-и.
- 5. Приказ Министерства общего и профессионального образования Свердловской области «Об утверждении перечня образовательных организаций – базовых площадок государственного автономного образовательного учреждения дополнительного образования детей Свердловской области «Центр дополнительного образования детей «Дворец молодежи» по теме «Развитие инновационной инфраструктуры в системе дополнительного образования Свердловской области».

# **Электронные ресурсы**

- 1. Сайт компании КОМПАС-3Д <https://kompas.ru/kompas-3d/about/>
- 2. Самоучитель (учебник) КОМПАС-3D v17 [https://autocad-lessons.ru/samouchitel](https://autocad-lessons.ru/samouchitel-kompas-3d-v17/)[kompas-3d-v17/](https://autocad-lessons.ru/samouchitel-kompas-3d-v17/)

## **Список литературы для педагога**

- 1. Потёмкин А. Инженерная графика М., Лори, 2002 445с.
- 2. Большаков В.П. КОМПАС 3D для студентов и школьников. Черчение, информатика, геометрия - СПб.: БХВ-Петербург, 2010. - 304с.
- 3. Ефремов Г.В., Компьютерная графика. Учебное пособие Г.В. Ефремов, С.И. Нюкалова, 2013

4. Зиновьев Д.В. Основы проектирования в КОМПАС-3D v17 / Дмитрий Зиновьев – 2-е изд. 2018

## **Список литературы для детей и родителей**

- 1. Большаков В.П. КОМПАС 3D для студентов и школьников. Черчение, информатика, геометрия - СПб.: БХВ-Петербург, 2010. - 304с.
- 2. Богуславский А. А. Учимся моделировать и проектировать на компьютере А. А. Богуславский, И. Ю. Щеглова – Коломна, 2009

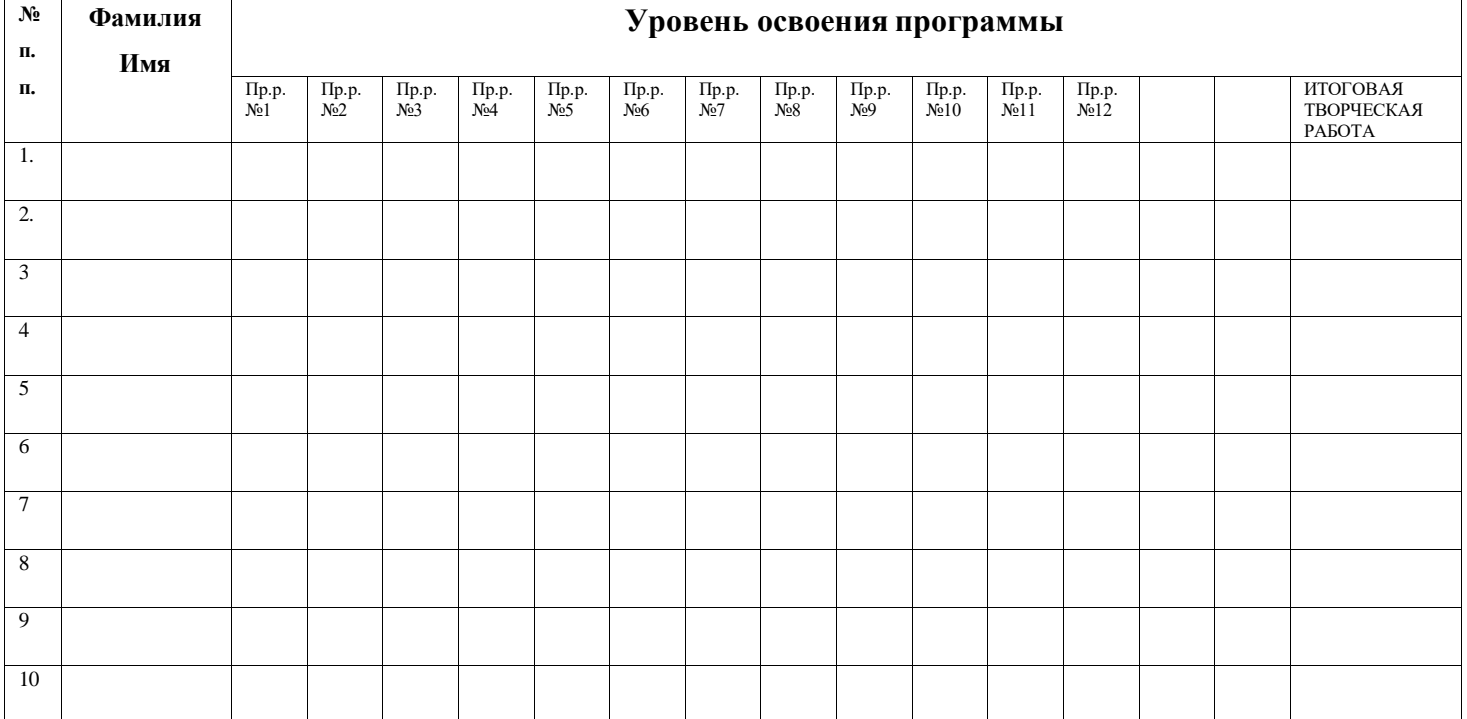

# **Диагностическая карта к программе «3Д проектирование»**

# **Критерии оценивания знаний, умений и навыков 3д проектирования**

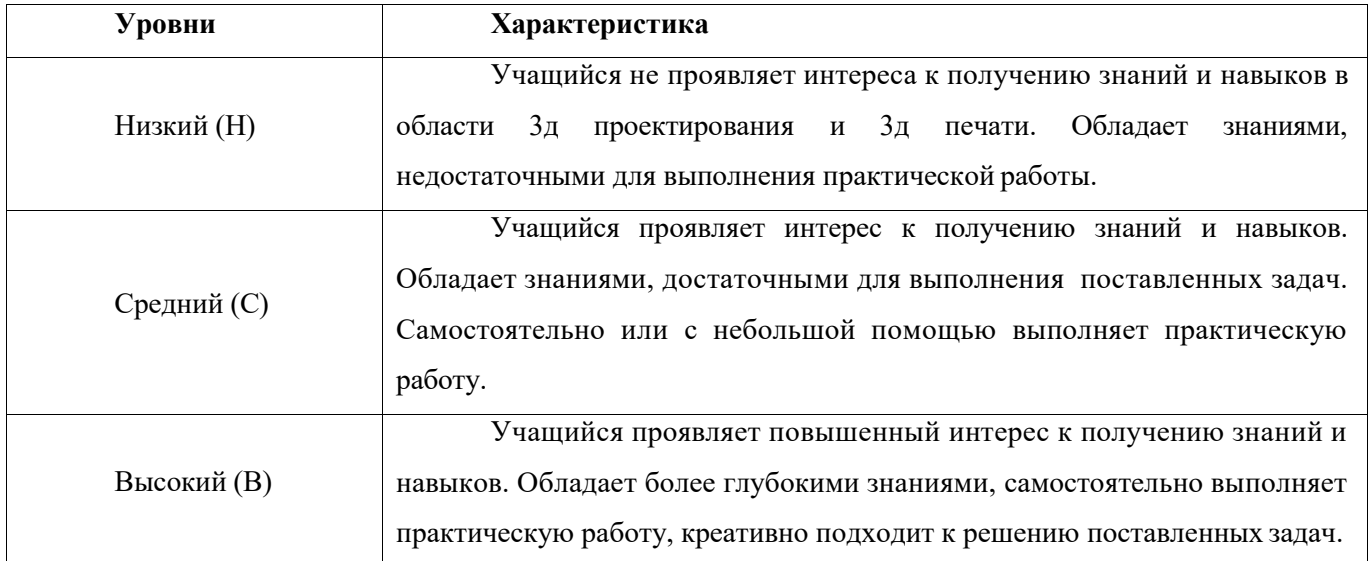